## **Utilisation de polynômes orthogonaux avec NumPy**

Voici un programme permettant d'obtenir le même graphe que celui obtenu précédemment, en utilisant les modules spécifiques de NumPy. Cet exemple montre tout l'intérêt d'utiliser des modules pré-existants. Le programme est réduit à 3 lignes pour l'importation, 4 pour la création des graphes et 4 pour commander la représentation.

## [polycheby\\_numpy.py](https://dvillers.umons.ac.be/wiki/_export/code/teaching:progappchim:polynomes-12?codeblock=0)

```
#! /usr/bin/env python
# -*- coding: utf-8 -*-
"" "" ""
Représentations des polynômes de Chebyshev avec utilisation de
matplotlib et numpy
Références :
http://docs.scipy.org/doc/numpy/reference/routines.polynomials.package.
html
http://docs.scipy.org/doc/numpy/reference/routines.polynomials.chebyshe
v.html
http://docs.scipy.org/doc/numpy/reference/generated/numpy.polynomial.ch
ebyshev.chebval.html
http://docs.scipy.org/doc/numpy/reference/generated/numpy.linspace.html
http://docs.scipy.org/doc/numpy/reference/generated/numpy.ones.html
http://docs.scipy.org/doc/numpy/reference/generated/numpy.zeros.html
http://docs.scipy.org/doc/numpy/reference/generated/numpy.append.html
"" "" ""
import numpy as np
import matplotlib.pyplot as plt
from numpy.polynomial.chebyshev import chebval
x = npu. linspace (-1, 1, 100)for n in range(10):
    y = \text{chebval}(x, np.append(np.zeros(n), np.ones(1))) plt.plot(x,y)
plt.axis([-1,1,-1,1]) # xmin, xmax, ymin, ymax
plt.title('Polynomes de Tchebyshev')
plt.legend()
plt.show()
```
Ce code fonctionne aussi bien en Python version 2 qu'en version 3. Il suffit que les librairies nécessaires (matplotlib, numpy) soient installées !

## **Application : oscillateur harmonique quantique**

La mécanique quantique permet de décrire la vibration de molécules biatomiques par le modèle de l' [oscillateur harmonique quantique](https://en.wikipedia.org/wiki/fr:Oscillateur_harmonique_quantique).

Last update: 2018/02/21 09:50 teaching:progappchim:polynomes-12 https://dvillers.umons.ac.be/wiki/teaching:progappchim:polynomes-12

Il serait facile d'écrire un programme représentant les fonctions d'ondes, et les présentant sous la même forme que cette [figure sur Wikimedia.](http://commons.wikimedia.org/wiki/File:HarmOsziFunktionen.png)

## **Application : orbitales atomiques**

- cf. cet [exemple de l'orbitale 3p hydrogénoïde](http://docs.enthought.com/mayavi/mayavi/auto/example_atomic_orbital.html) avec le module [Mayavi](http://docs.enthought.com/mayavi/mayavi/index.html)
- [Autre exemple avec Mayavi](http://nbviewer.ipython.org/github/damontallen/Orbitals/blob/master/Hydrogen%20Orbitals%20%28Feb%2018,%202014%29%20%28dynamic%20entry%29.ipynb)

From: <https://dvillers.umons.ac.be/wiki/> - **Didier Villers, UMONS - wiki**

Permanent link: **<https://dvillers.umons.ac.be/wiki/teaching:progappchim:polynomes-12>**

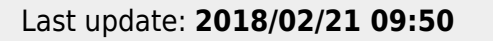

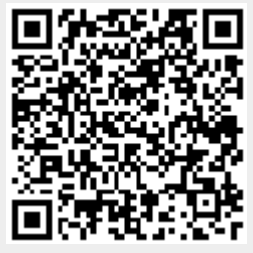